## BUDGET1, WK1, 127654. DOC, MARC, A: VENDRE\$. 123

**Noter également que les noms suivants sont réservés par DOS et ne sont pas disponibles comme noms de fichier:** 

**CON, AUX, COM1, COM2, PRN, LPT1, LPT2, LPT3,** *et* **NUL** 

**À l'exception des restrictions ci-dessus, vous pouvez créer des noms de fichier à volonté. Il est toutefois désirable de choisir des noms aussi significatifs que possible.** 

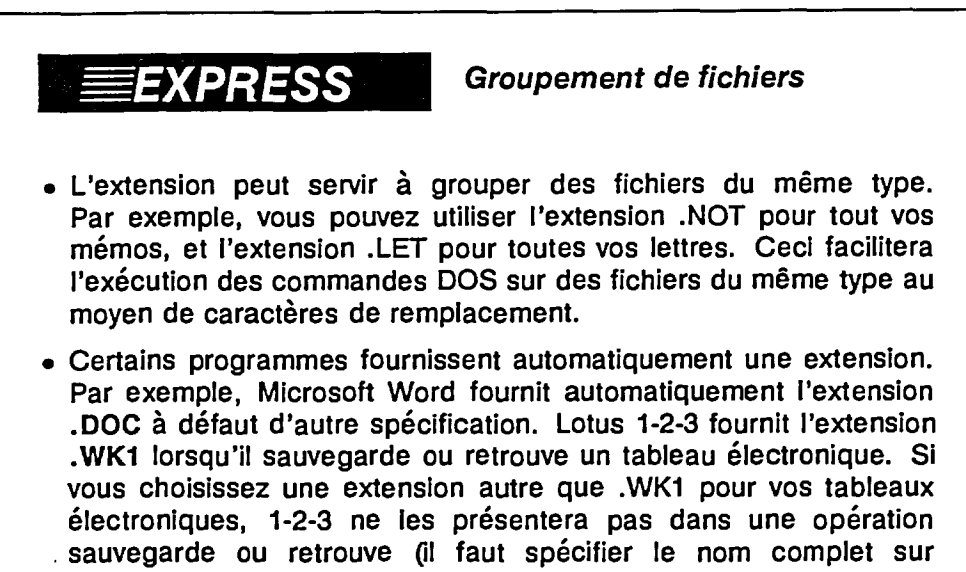

## **demande).**

## **2.1.3.4 Les caractères de remplacement (caractères généraux dans les noms de fichier)**

**La plupart des commandes DOS qui s'appliquent à des fichiers permettent** *de* **spécifier plusieurs fichiers à la fois au moyen des caractères de remplacement suivants:** 

*\* et ?* 

**Dans le cadre de DOS, ces caractères ne peuvent s'utiliser qu'à l'intérieur d'un nom de fichier ou d'une extension. Le? (point d'interrogation) indique que n'importe quel caractère valide est acceptable à la position qu'il occupe. Par exemple,** 

## **DIR BUD?.LET**

**donnera la liste de toutes les entrées dans l'unité de lecture ou le répertoire implicite, qui comportent trois ou quatre caractères, commencent par BUD, ont en quatrième position n'importe quel caractère, ou pas du tout, et ont une extension .LET.** 

**Le \* (astérisque) indique qu'il peut y avoir n'importe quel caractère à la position qu'il occupe\_ ET à toutes les positions suivantes** *du* **nom** *de fichier ou de l'extension. Par exemple,* 

**D1R B\*.LET** 

**8**